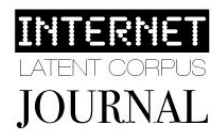

# **AVALIAÇÃO DA QUALIDADE DE TUTORIAIS MOODLE NO YOUTUBE**

André Brigham, Filomena Amorim, Luís Neves

**Abstract:** YouTube is currently a privileged field for content sharing to different areas of knowledge. Its wide range of data has potential into scientific research outcome. This study aims to understand the contribution of the Internet Latent Corpus, available on YouTube, in order to identify trends focus on content quality issues related to Moodle tutorial videos. Qualitative paradigms, involving quantitative data, conducted to obtain an exploratory and descriptive overview of the issue.

**Resumo:** O YouTube representa um espaço privilegiado para a partilha de conteúdos em diversas áreas do conhecimento, podendo o seu largo espectro de dados representar potencial para a investigação de cariz científico. Este estudo tem por objetivo a análise do *Corpus* de Dados Latente disponível no YouTube, como elemento de identificação de tendências de qualidade dos conteúdos disponibilizados, no caso específico dos tutoriais em formato vídeo sobre funcionalidades do Moodle. A metodologia deste estudo é essencialmente orientada para um paradigma qualitativo que, apoiado em alguns aspetos quantitativos, propõe uma abordagem exploratória e descritiva do problema.

**Keywords:** Avaliação, Tutoriais, YouTube, Moodle, Qualidade.

—————————— Ж ——————————

crescente uso do vídeo, como suporte digital para acesso e divulgação de conteúdos na Internet, tem fomentado uma utilização diversificada em diferentes contextos [\(Downes, 2008\)](#page-16-0). Para além de temáticas mais comuns, os tutoriais em formato vídeo tornaram-se recursos de fácil acesso, eficientes e eficazes no seu propósito formativo. Segundo [Mestre \(2010\)](#page-16-1), a utilização de objetos de aprendizagem em formato digital tem tornado ubíquos vários recursos disponíveis *online*. Estes objetos providenciam um ambiente de aprendizagem envolvente e motivante, que permite aos alunos aprender e potenciar as suas aprendizagens. O<br>Internet

# **TUTORIAIS**

*\_\_\_\_\_\_\_\_\_\_\_\_\_\_\_\_\_\_\_\_\_\_\_\_\_\_\_*

Segundo [Mestre \(2010\)](#page-16-1), os professores que pretendam desenvolver tutoriais ou ferramentas *online* devem perceber as diversas necessidades de aprendizagem dos alunos respeitante a cada necessidade. Segundo o mesmo autor, alguns alunos parecem desenvolver a sua aprendizagem de forma significativa em ambientes *online*, enquanto outros se sentem perdidos. A pesquisa sobre preferências de estilos de aprendizagem em ambientes *online*

*André Brigham, PhD student of Multimedia in Education, University of Aveiro, 3810-193 Aveiro, Portugal. E-mail: andrebrighamsilva@ua.pt*

*Filomena Amorim, PhD student of Multimedia in Education, University of Aveiro, 3810-193 Aveiro, Portugal. E-mail: amorim.filomena@ua.pt*

*Luís Neves, PhD student of Multimedia in Education, University of Aveiro, 3810-193 Aveiro, Portugal. E-mail: lfaneves@ua.pt*

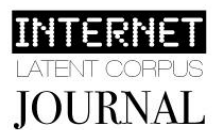

enfatiza a necessidade de facultar uma variedade de métodos que incluem texto, modalidades auditivas, visuais e cinestésicas. Nesse mesmo sentido, para [Silver and Nickel \(2005\)](#page-16-2), os tutoriais *online* parecem ser uma solução óbvia para responder à crescente necessidade de aprendizagem que os alunos sentem, numa altura em que os recursos cada vez mais se esgotam. Em características relacionadas com a disponibilidade, em qualquer lugar e a qualquer hora, facilidade de uso e compatibilidade com os horários dos alunos, os tutoriais em vídeo ganham progressivamente mais notoriedade.

O recurso à aprendizagem complementada com tutoriais em formato vídeo tem caraterizado uma forma de aprendizagem comum em comunidades de *software* livre, facto que é potenciado pelas constantes atualizações de *software*, mas também pela crescente necessidade de disponibilização de materiais formativos em vários formatos e de forma ubíqua [\(Attwell, 2007\)](#page-15-0), substituindo os manuais de utilizador.

# **O YOUTUBE**

O aparecimento, em 1994, *browser* marcou a transição da Internet baseada no texto para uma Internet visual. Em 2005, o YouTube marcou a transição entre a Internet estática para a Internet dinâmica [\(Downes, 2008\)](#page-16-0). O YouTube fornece acesso público a uma plataforma *online* e ubíqua, que permite aos utilizadores ver e partilhar vídeos [\(YouTube, 2012\)](#page-16-3), através de dispositivos móveis, blogues e outras ligações externas ao próprio *site* [\(Burke, Snyder, &](#page-15-1)  [Rager, 2009\)](#page-15-1). Atualmente são carregados no YouTube cerca de 60 horas de vídeo a cada minuto, ou uma hora de vídeo por segundo, são visualizados mais de 4 mil milhões de vídeos por dia, 800 milhões de utilizadores visitam o *site* mensalmente estando o mesmo disponível em 39 países e 54 idiomas [\(YouTube, 2012\)](#page-16-3).

O valor do YouTube como ferramenta educacional passa pela possibilidade que esta oferece para ser utilizada diretamente como parte do processo de ensino podendo introduzir novos conceitos e disseminar informação [\(Jones & Cuthrell, 2011\)](#page-16-4). [Berk \(2009\)](#page-15-2) afirma, ainda, que o vídeo é uma ferramenta vital para a aprendizagem por utilizar os dois hemisférios do cérebro - o lado esquerdo processa maioritariamente a linguagem (permitindo a compreensão do diálogo, argumento, etc.) e o lado direito processa a informação não-verbal, como as imagens, cores, efeitos sonoros e melodias.

# **O MOODLE**

Em contextos formativos, a utilização de sistemas de gestão de aprendizagem (LMS – *Learning Management Systems*), baseados na Internet, tem sustentado uma maior aproximação às necessidades dos alunos, dos professores e das instituições proponentes de diferentes cursos. Segundo [Ellis \(2009\)](#page-16-5), os LMS dispõem de um conjunto de funcionalidades projetadas para armazenar, distribuir e gerir conteúdos, de forma progressiva e interativa, podendo também registar e descrever as atividades do aluno, bem como o seu desempenho. A crescente utilização de plataformas, para dar suporte a estas atividades, tem aumentado simultânea e exponencialmente o número de utilizadores destes sistemas, o que tem obrigado a uma maior necessidade de domínio das ferramentas disponibilizadas.

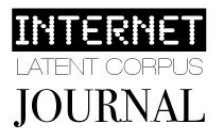

Apesar da evolução de diversos paradigmas de suporte à aprendizagem, autores como [Demski \(2012\)](#page-16-6) defendem que os LMS permitem um melhor acompanhamento, organização e reutilização de conteúdos, em oposição aos ambientes pessoais de aprendizagem (ou, na sua sigla inglesa, PLE – *Personal Learning Environments*) que se diferenciam sobretudo pela liberdade tecnológica e pedagógica que propiciam [\(Attwell, 2007\)](#page-15-0).

Atualmente, quer o desenvolvimento quer a facilidade de acesso a programas de acesso livre têm permitido o aparecimento de uma cultura coletiva, que permite a resolução de problemas comuns em diferentes comunidades, disponibilização gratuita de funcionalidades e, inclusivamente, de apoio ao uso e configuração desses mesmos programas [\(Hippel & Krogh,](#page-16-7)  [2003\)](#page-16-7). Neste sentido, numa tendência crescente do recurso a LMS [\(Demski, 2012\)](#page-16-6), surge uma plataforma que tem reunido de forma crescente utilizadores em vários contextos – o Moodle (*Modular Object-Oriented Dynamic Learning Environment*). O Moodle é uma plataforma de apoio à aprendizagem executada em ambiente virtual.

Na sua última versão (2.2), o Moodle, segundo dados de abril de 2012 da própria organização, está instalado em 66.227 *sites,* em 215 países, suportando um total de 6.160.840 cursos. A plataforma está disponibilizada na forma d[e](http://pt.wikipedia.org/wiki/Software_livre) *[software](http://pt.wikipedia.org/wiki/Software_livre)* [livre](http://pt.wikipedia.org/wiki/Software_livre) (sob a licença *[GNU](http://pt.wikipedia.org/wiki/Projecto_GNU) [Public](http://pt.wikipedia.org/wiki/Projecto_GNU) [License](http://pt.wikipedia.org/wiki/Projecto_GNU)*) e multiplataforma [\(Unix,](http://pt.wikipedia.org/wiki/Unix) [Linux](http://pt.wikipedia.org/wiki/Linux)[,](http://pt.wikipedia.org/wiki/Windows) [Windows](http://pt.wikipedia.org/wiki/Windows)[,](http://pt.wikipedia.org/wiki/Mac_OS) [Mac](http://pt.wikipedia.org/wiki/Mac_OS) [OS\)](http://pt.wikipedia.org/wiki/Mac_OS). Os países que mais utilizam o Moodle são os Estados Unidos, a Espanha, o Brasil, o Reino Unido e a Alemanha; Portugal é o 7.º país em número de servidores [\(Moodle, 2012\)](#page-16-8).

# **OBJETIVOS E QUESTÕES DE INVESTIGAÇÃO**

A presente investigação pretende fazer um levantamento de dados e discutir sobre a relevância do *Corpus* de Dados Latente na Internet, como fonte de informação e de dados, para a identificação de tendências dos vídeos tutoriais sobre o Moodle. Sustentando-se esta análise, concomitantemente, no quadro teórico apresentado.

No delinear da investigação, decidiu restringir-se o estudo à verificação de tendências, através de critérios de qualidade, de pesquisa e de visualização de tutoriais, disponibilizados no YouTube, acerca da plataforma educacional Moodle. Espera perceber-se quais as tendências no que concerne à qualidade dos vídeos tutoriais e, ao mesmo tempo, descobrir-se quais as principais funcionalidades procuradas, no sentido de se suprimirem lacunas ao nível do conhecimento sobre a plataforma educacional Moodle. Este trabalho visa, de acordo com o anteriormente mencionado, responder à seguinte questão e subquestões de investigação:

**Q.:** Como pode contribuir a utilização do *Corpus* de Dados Latente na Internet, disponibilizado no YouTube, para a identificação de tendências, em termos de qualidade do conteúdo, no caso específico dos vídeos com exploração de funcionalidades do Moodle em formato tutorial?

**SubQ1:** Tendo em consideração os 10 vídeos mais vistos no YouTube, como podemos descrever a tendência dos parâmetros de qualidade, identificados pela literatura para esta tipologia de tutorial em formato de vídeo?

**SubQ2:** Quais as funcionalidades do Moodle apresentadas nos tutoriais/vídeos no YouTube, no espaço de tempo determinado?

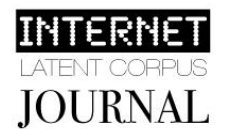

## **METODOLOGIA ADOTADA**

Para responder às questões de investigação supracitadas, optou-se por uma investigação de natureza qualitativa, mas simultaneamente quantitativa, de forma a garantir abarcar todas as componentes do estudo com maior eficácia e eficiência [\(Coutinho, 2011\)](#page-15-3). A investigação é, ainda, regida pelo paradigma interpretativo, caraterizando-se pelo princípio da causalidade defendido por [Lessard-Hébert, Goyette, and Boutin \(2005\)](#page-16-9), e por um nível de investigação descritivo, justificado pela descrição dos fenómenos investigados [\(Yin, 2005\)](#page-16-10). A abordagem metodológica – estudo de caso – vai permitir "preservar as caraterísticas holísticas e significativas dos acontecimentos da vida real" [\(Yin, 2005, p. 20\)](#page-16-10) e, assim, estudar de forma detalhada o caso desta investigação [\(Coutinho, 2011\)](#page-15-3).

Os dados que sustentam esta investigação foram recolhidos no *Corpus* Latente da Internet, ou seja, estes dados estão disponíveis na rede, não tendo, no entanto, sido produzidos com a finalidade de serem tratados do ponto de vista científico, mas o seu conjunto constitui uma interessante e rica base de dados, com potencial para responder a questões de investigação em diversas áreas do conhecimento, face à sua "biodiversidade" [\(Neri de Souza,](#page-16-11)  [2010\)](#page-16-11).

Para iniciar a recolha dos dados, isto é, dos vídeos tutoriais disponíveis no YouTube sobre a plataforma Moodle, estipulou-se que a pesquisa seria feita através dos termos "Tutorial Moodle", em língua portuguesa; no entanto, esta pesquisa não conduziu a dados passíveis de responder aos objetivos propostos inicialmente, que se cingiriam à adaptação da investigação ao território português. Neste seguimento, optou-se por utilizar a expressão "Moodle Tutorial".

A recolha de dados foi realizada a 20 de abril de 2012, entre as 11:00 e as 15:00, resultando num total de 1840 vídeos tutoriais. Com o objetivo de filtrar estes resultados, recorreu-se a um conjunto de filtros, disponibilizados pelo YouTube, nomeadamente: (a) "Tipo de resultado: Vídeos"; (b) "Ordenação por: Visualizações"; (c) "Data de carregamento: Em qualquer altura"; (d) "Categoria: Ensino"; (e) "Duração: Curto (aprox. 4 minutos)"; (f) "Funcionalidades: Todos".

Os filtros pré-definidos pelo YouTube permitiram, assim, identificar *a priori*, todos os vídeos mais visualizados, o que permitirá a verificação das tendências e, ao mesmo tempo, definir que os vídeos pretendidos devem focar-se no ensino e numa determinada funcionalidade específica, que será condicionada pela duração do vídeo. Numa fase posterior, foram selecionados, de forma manual, os vídeos com a longevidade até 1 ano, fazendo refletir a atualidade dos dados e das tendências a evidenciar no presente estudo. Perante os dados resultantes desta primeira co-construção, apresentamos de seguida, em cinco etapas distintas, os critérios de inclusão/exclusão definidos: (1.ª) Termos de pesquisa – 1840 resultados; (2.ª) Critérios de inclusão (filtros do YouTube) – 361 resultados; (3.ª) Critérios de inclusão (filtros manuais) – 201 resultados;  $(4.9)$  Critérios de exclusão (filtragem tipológica) – 200 resultados; (5.ª) Seleção dos dez vídeos com o maior número de visualizações.

Atendendo aos parâmetros anteriormente citados, procedeu-se, seguidamente a uma catalogação dos dados recolhidos (cf. Quadro 1), composta pela sequenciação dos vídeos e respetivo título, etiquetas atribuídas pelo autor do tutorial, número total de visualizações, número de comentários, *likes* e *dislikes*.

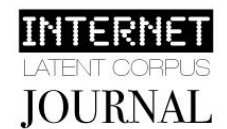

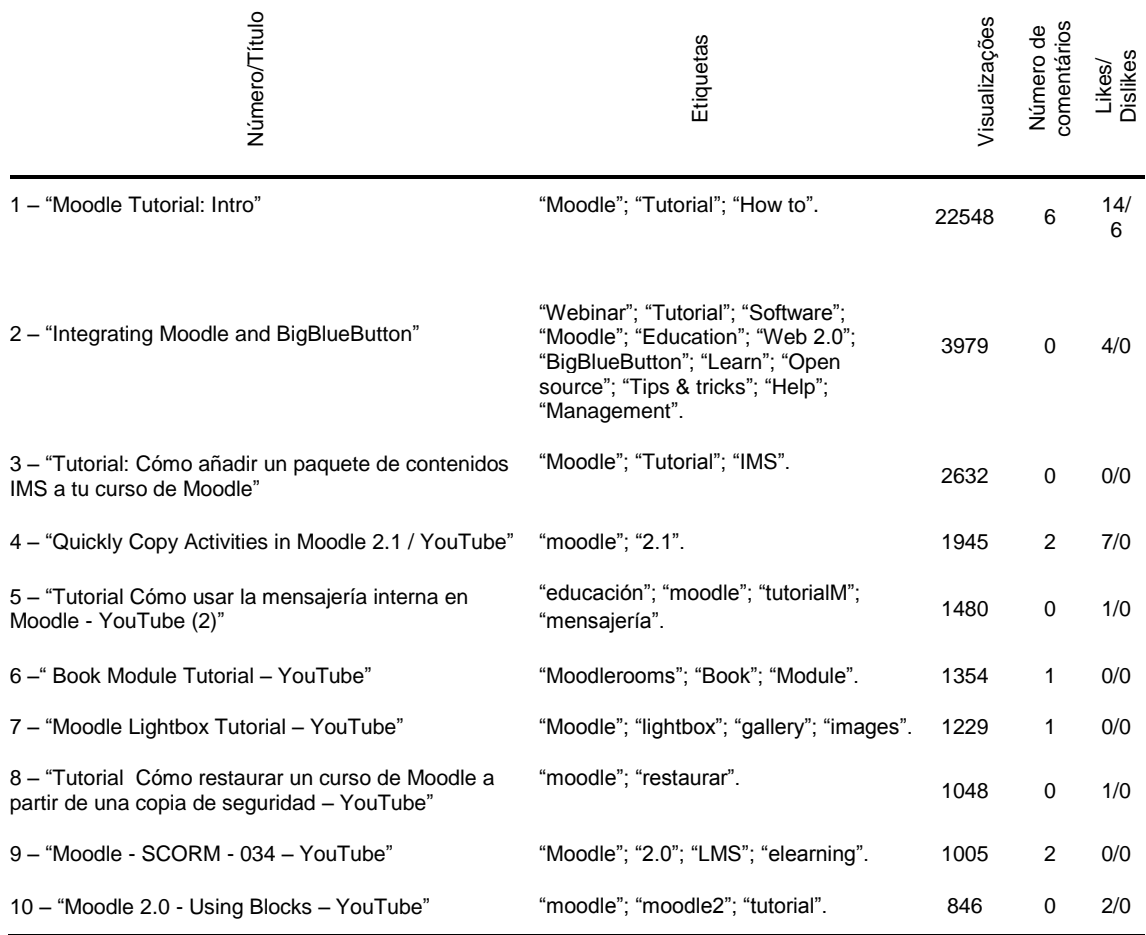

### **QUADRO 1** REFERENCIAÇÃO E CATALOGAÇÃO DOS VÍDEOS SELECIONADOS PARA ANÁLISE

A análise do conteúdo, apresentada ao longo desta investigação, é realizada com o auxílio da aplicação informática de apoio à análise qualitativa – o *software* WebQDA. Esta opção deve-se ao caráter tendencialmente qualitativo da ferramenta, mas igualmente ao facto de permitir uma análise dos dados *online* e de forma interativa e colaborativa [\(Neri de Souza,](#page-16-12)  [Costa, & Moreira, 2011\)](#page-16-12). A análise do conteúdo dos vídeos foi codificada de acordo com o objetivo das questões de investigação formuladas para a presente investigação.

O presente artigo está estruturado em quatro partes essenciais. Na primeira parte, na secção da introdução, apresenta-se o enquadramento teórico que sustenta o presente estudo e são descritos os procedimentos metodológicos adotados para a recolha e análise de dados. Numa segunda parte, a qual compõe o núcleo deste documento, é descrito o processo de construção da matriz de avaliação dos vídeos tutoriais. Na terceira parte, são discutidos os principais resultados obtidos, fazendo-se seguir pela quarta parte deste trabalho, onde são apresentadas as conclusões.

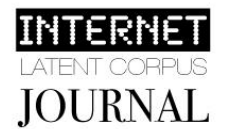

# **A CONSTRUÇÃO DA MATRIZ DE AVALIAÇÃO**

Perante a dificuldade na identificação, dentro da literatura da especialidade, de uma matriz de análise que se adaptasse aos requisitos do presente estudo, procedeu-se ao desenvolvimento de um instrumento de análise e avaliação de tutoriais vídeo, por forma a se identificarem respostas às questões de investigação. Neste sentido, desenvolveu-se um instrumento que não só teve em consideração os objetivos de investigação, como também a tipologia do *corpus* de dados recolhido. Note-se que este processo de construção da matriz foi anterior à análise dos vídeos, pelo que o conteúdo observado não interferiu na criação das categorias de análise, aglutinadores temáticos gerais que se fazem acompanhar por diversas dimensões (quando aplicável) e indicadores que aplicam questões diretas aos dados ou a parte desses dados.

A matriz de análise/avaliação proposta cruza os principais indicadores referenciados na literatura da especialidade e resulta na criação de três categorias de análise, nomeadamente: (a) Catalogação dos tutoriais vídeo, onde se exploram indicadores relacionados com a dimensão de pesquisa do vídeo em bases de dados *online*; (b) conteúdo, que descreve qualitativamente o conteúdo dos vídeos, através de uma perspetiva holística; (c) atributos dos tutoriais recolhidos, para a identificação de propriedades globais e sua classificação.

## **CATEGORIA DE ANÁLISE: CATALOGAÇÃO DOS TUTORIAIS VÍDEO**

Ainda numa fase de observação preliminar dos dados recolhidos, [Shen, Wang, Yan, and](#page-16-13)  [Hua \(2011\)](#page-16-13) indicam a correta catalogação de um documento multimédia, nomeadamente os vídeos do YouTube, como fator essencial para o sucesso na partilha de qualquer recurso multimédia. Os autores supracitados defendem que no universo da Internet, onde se assiste a um crescimento exponencial de informação, nomeadamente pelas potencialidades da Web 2.0, um documento mal catalogado é um documento perdido, questão indicada, também, por [Burke](#page-15-1)  [et al. \(2009\)](#page-15-1) como uma debilidade do serviço disponibilizado pelo YouTube. Todavia, apesar das recentes evoluções na criação de algoritmos para catalogação automática destes documentos, a catalogação humana continua a ser indispensável para o sucesso no processo de partilha de objetos multimédia.

Em síntese, afigurou-se pertinente a criação de dois indicadores de análise que estão relacionados com dois campos essenciais para a identificação e acesso a um vídeo no YouTube: (a) a correta atribuição de um título, coerente com o conteúdo do vídeo e (b) a identificação da adequação das etiquetas do vídeo aos conteúdos abordados. Consideraramse, portanto, neste ponto, as questões identificadas no Quadro 2.

#### **QUADRO 2** CORRETA CATALOGAÇÃO DOS TUTORIAIS VÍDEO

O título reflete inteiramente conteúdo do vídeo?

As etiquetas/categorias apontam para os temas abordados no núcleo temático?

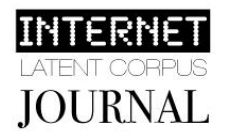

# **CATEGORIA DE ANÁLISE: CONTEÚDO**

# **DIMENSÃO: ESTRUTURAÇÃO DO VÍDEO E IDENTIFICAÇÃO DE TRABALHO DE PLANIFICAÇÃO**

O formato vídeo pode, em alguns casos, condicionar negativamente a navegabilidade, o que poderá resultar na inibição da aprendizagem por não ser possível a decomposição/identificação das várias secções que o integram. Uma forma de contornar este problema, defende [Mestre \(2010\)](#page-16-1), reside na organização sequencial do vídeo, onde o utilizador pode avançar de forma progressiva, o que facilitará o acesso a áreas específicas (tema seguinte, núcleo temático, etc.). Outra ajuda poderá residir na utilização de uma estrutura *standard* com recurso a notas introdutórias e conclusivas, que poderá ter, ainda, impacto positivo ao nível da acessibilidade [\(Mestre, 2010\)](#page-16-1). [Morain and Swarts \(2012\)](#page-16-14) defendem que é possível reconhecer convenções estruturais nos tutoriais vídeo, nomeadamente pela presença de introduções, procedimentos e demonstrações, o que aponta para a existência de um referencial de boas práticas na planificação/desenvolvimento de um tutorial.

Apesar da literatura sugerir que o trabalho de planificação deverá contemplar (a) uma nota introdutória, (b) um núcleo temático e (c) uma nota conclusiva, a identificação destes pontos não revela, por si, cuidado no trabalho de planificação. Consequentemente, procedeuse à complementação destas dimensões com indicadores considerados essenciais, com vista a uma análise mais consistente:

- *Nota introdutória:* Deverá ser composta pela apresentação dos locutores para centralização da atenção [\(Mardis & Ury, 2008;](#page-16-15) [Mestre, 2010\)](#page-16-1)**,** identificação dos objetivos de aprendizagem [\(Mardis & Ury, 2008;](#page-16-15) [Reece, 2005;](#page-16-16) [Su & Kuo, 2010\)](#page-16-17) e, ainda, a indicação/enumeração de conhecimentos prévios [\(Mardis & Ury, 2008\)](#page-16-15), essenciais para a aquisição das competências exploradas no tutorial.
- *Núcleo temático:* Existência de cuidado com a cadência da apresentação [\(Mestre, 2010;](#page-16-1) [Plumb, 2010;](#page-16-18) [Slebodnik & Riehle, 2009\)](#page-16-19), sendo relevante a forma progressiva e sequencial com que a apresentação deverá ocorrer [\(Mestre, 2010\)](#page-16-1), o que poderá atenuar o problema gerado pela impossibilidade de escolha de secções. Considerou-se, também, relevante a análise sobre a correção do conteúdo apresentado. Acrescenta-se, neste ponto, a análise ao teor do núcleo temático, na identificação de quais as funcionalidades Moodle exploradas.
- *Nota conclusiva*: É defendida a relevância da presença de uma nota conclusiva [\(Mestre,](#page-16-1)  [2010\)](#page-16-1), onde se considerou pertinente a existência de um balanço final sobre os principais pontos abordados nesse tutorial, em consonância com aqueles indicados na nota introdutória.

Em suma, na sequência dos indicadores evidenciados pela literatura, consideraram-se as questões identificadas no Quadro 3, abaixo apresentado.

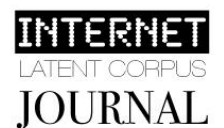

#### **QUADRO 3** ESTRUTURA DO VÍDEO: IDENTIFICAÇÃO DE TRABALHO DE PLANIFICAÇÃO

O tutorial possui uma nota introdutória?

- É identificável a apresentação dos locutores?
- É identificável a indicação sumária dos objetivos de aprendizagem/formação do tutorial?
- É identificável a indicação de conhecimentos prévios requeridos?

É possível identificar núcleo temático do tutorial?

- A apresentação é desenvolvida de forma sequencial e progressiva?
	- O vídeo contém erros na apresentação dos conteúdos?

O tutorial possui uma nota conclusiva com balanço final dos conteúdos apresentados? Qual(is) a(s) funcionalidade(s) Moodle explorada(s) no tutorial?

#### **DIMENSÃO: TRANSMISSÃO DA INFORMAÇÃO E SOBRECARGA COGNITIVA**

Segundo [Clark and Mayer \(2008\)](#page-15-4), o ser humano tem uma capacidade limitada de processamento de informação. De facto, o recurso a meios tecnológicos na transmissão de mensagens deve ser ponderado, dado que a sobre-utilização dos canais sensoriais (refere-se, principalmente, os canais visual e auditivo) pode conduzir a sobrecargas cognitivas por parte do aluno, resultando na inibição ou empobrecimento da aprendizagem; isto é, a informação pode ser de qualidade, no entanto, numa quantidade que o aluno não consegue gerir.

Num recurso educativo multimédia, a transmissão de uma mensagem deverá socorrer-se do maior número possível de canais sensoriais, em especial, se a informação dos diversos canais estiver sincronizada - Princípio de Contiguidade [\(Clark & Mayer, 2008;](#page-15-4) [Deubel, 2003;](#page-16-20) [Mestre, 2010;](#page-16-1) [Morain & Swarts, 2012;](#page-16-14) [Slebodnik & Riehle,](#page-16-19) 2009; [Su & Kuo, 2010;](#page-16-17) [Tempelman-](#page-16-21)[Kluit, 2006\)](#page-16-21). A densidade de informação será distribuída por vários órgãos percetivos, a informação terá maiores probabilidades de encaixe numa das diferentes tipologias de aprendizagem (ativa e refletiva, intuitiva, visual/verbal e sequencial/global) e terá, ainda, maiores probabilidades de ser percecionada por portadores de deficiência, a qual impossibilite a receção de informação de um dos canais [\(Clark & Mayer, 2008;](#page-15-4) [Mestre, 2010\)](#page-16-1). A investigação de [Mestre \(2010\)](#page-16-1) corrobora esta perspetiva, tendo os alunos revelado preferência por abordagens multimodais com texto, imagem e som.

[Mestre \(2010\)](#page-16-1) defende que o aluno deverá poder recolher o mesmo tipo de informação vendo o vídeo, ouvindo a informação transmitida pelo áudio ou lendo as notas de texto; caso contrário, devem ser disponibilizadas diferentes versões do mesmo tutorial. Note-se que a teoria cognitiva aplicada aos multimédia refere que a utilização de vários canais na transmissão de uma mensagem, com replicação de informação (e.g. apresentação imagem com texto escrito igual ao texto narrado), poderá resultar no consumo desnecessário e consequente perda de recursos cognitivos [\(Clark & Mayer, 2008\)](#page-15-4). É sugerida a redução da redundância de informação ao mínimo possível/necessário [\(Clark & Mayer, 2008;](#page-15-4) [Tempelman-Kluit, 2006\)](#page-16-21). Promove-se, ainda, o recurso a técnicas ou grafismos (e.g. zoom, setas, ou animações localizadas) sempre que se revele necessário o direcionamento da atenção do aluno para elementos educacionais específicos [\(Deubel, 2003;](#page-16-20) [Mestre, 2010;](#page-16-1) [Morain & Swarts, 2012;](#page-16-14) [Slebodnik & Riehle, 2009\)](#page-16-19).

Em suma, na sequência dos indicadores evidenciados pela literatura, consideraram-se as questões identificadas no Quadro 4.

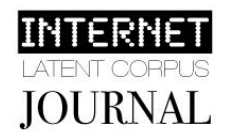

#### **QUADRO 4** TRANSMISSÃO DA INFORMAÇÃO E SOBRECARGA COGNITIVA

- É possível recolher o mesmo nível de informação apenas vendo as imagens?
- É possível recolher o mesmo nível de informação apenas ouvindo o áudio?
- É possível recolher o mesmo nível de informação apenas lendo as notas de texto?

O conteúdo é apresentado de forma redundante?

São utilizados mecanismos/técnicas para o direcionamento da atenção?

#### **DIMENSÃO: PROMOÇÃO DA INTERATIVIDADE**

A interação do aluno com o objeto de aprendizagem, através de exercícios de exploração ou de elementos que favoreçam a avaliação formativa, é uma etapa fundamental num processo ativo de aprendizagem. No entanto, a falta de promoção da interatividade, ou seja, o envolvimento do utilizador, é considerada uma das maiores limitações apresentadas pela grande maioria dos tutoriais [\(Mestre, 2010;](#page-16-1) [Tempelman-Kluit, 2006\)](#page-16-21). Segundo [Mestre](#page-16-1)  [\(2010\)](#page-16-1), o recurso a interações simples, como a interação com elementos na procura de informação adicional, pode ter resultados positivos, mesmo quando utilizados de forma pouco significativa [\(Mestre, 2010;](#page-16-1) [Slebodnik & Riehle, 2009\)](#page-16-19). Nesta sequência, considerou-se a seguinte questão: "O tutorial promove a interatividade, mesmo que através de interações simples?".

## **CATEGORIA DE ANÁLISE: ATRIBUTOS GLOBAIS**

A dimensão de análise relacionada com os atributos, procura categorizar os vídeos em grupos que apresentem as características exploradas ao longo dos próximos parágrafos. Estes pontos serão relevantes, adiante, no cruzamento de dados.

O primeiro atributo prende-se com tempo de duração dos tutoriais, que é um assunto recorrente na literatura da especialidade. Pode identificar-se consenso na afirmação de que os tutoriais deverão ter uma curta duração. A segmentação será favorável à flexibilização da sua utilização no processo de aprendizagem, o que poderá maximizar a capacidade de processamento da informação [\(Mestre, 2010;](#page-16-1) [Plumb, 2010;](#page-16-18) [Slebodnik & Riehle, 2009;](#page-16-19) [Su &](#page-16-17)  [Kuo, 2010;](#page-16-17) [Tempelman-Kluit, 2006\)](#page-16-21). As pausas entre tutoriais de curta duração poderão, também, ser favoráveis à sedimentação da aprendizagem [\(Tempelman-Kluit, 2006\)](#page-16-21). Partiu-se, desta forma, para a criação de quatro categorias para a organização dos vídeos, tendo em consideração a sua extensão (minutos), nomeadamente entre: (a) "0' a 1'"; (b) "1' a 2'"; (c) "2' a 3"'; (d) "3' a 4'".

O segundo atributo relaciona-se com a qualidade da narração/locução. Como o identificado na formulação da matriz de avaliação, a narração poderá auxiliar na redução da sobrecarga cognitiva, no entanto, esta deverá utilizar um ritmo normal de conversação [\(Morain](#page-16-14)  [& Swarts, 2012\)](#page-16-14) e a qualidade de gravação deverá auxiliar na compreensão da informação apresentada. Dividiu-se, assim, a classificação da qualidade da narração/locução dos tutoriais em três níveis qualitativos: (a) "Auxiliou a compreensão da informação"; (b) "Não dificultou, nem auxiliou a compreensão da informação"; (c) "Dificultou a compreensão da informação".

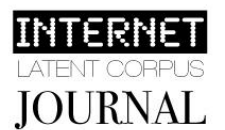

O terceiro atributo tenta classificar os tutoriais quanto à atualidade/relevância dos conteúdos explorados. De facto, a literatura [\(Plumb, 2010;](#page-16-18) [Su & Kuo, 2010\)](#page-16-17) indica que os conceitos abordados num tutorial devem ser relevantes e atuais, caso contrário a formação poderá levar à desmotivação e à frustração. Nesta ótica, tentou identificar-se a versão da plataforma Moodle explorada, indicador preciso no apuramento da atualidade (e consequentemente da relevância) dos tutoriais. Definiu-se uma classificação por versão Moodle lançada até ao momento presente: (a) "1.9.0"; (b) "1.9.1"; (c) "2.0.0"; (d) "2.0.1"; (e) "2.0.2"; (f) "2.1.0".

O quarto atributo prende-se com o destinatário do tutorial. Sendo que o Moodle pode ser explorado e utilizado na perspetiva da docência, da discência, ou em ambas, tornou-se essencial a identificação do destinatário, pelo facto dessa ser, também, uma variável que influenciaria a tipologia da apresentação. Partiu-se, assim, para a subdivisão deste atributo em três pontos, de forma a perceber-se se o tutorial tinha sido desenvolvido para formar: (a) "Docentes (ou administradores) "; (b) "Discentes"; (c) "Ambos".

Por fim, explorou-se um conjunto de atributos quantitativos que visaram suportar/complementar alguns resultados, aquando do cruzamento de dados, nomeadamente: (a) "Número de visualizações"; (b) "Likes"/"Dislikes"; (c) "Número de comentários"; (d) "Língua".

# **PRINCIPAIS RESULTADOS DA ANÁLISE QUALITATIVA DOS VÍDEOS**

**CATEGORIA DE ANÁLISE: CATALOGAÇÃO DOS TUTORIAIS VÍDEO**

Perante a categoria de análise "Catalogação dos tutoriais vídeo", nas duas dimensões de análise, recolheram-se dados que revelaram a tendência para a correta etiquetagem e atribuição de títulos. Verificou-se que o título de 80% dos vídeos está corretamente relacionado com o seu conteúdo, no entanto, quanto se analisa a qualidade da etiquetagem, a percentagem desce para os 70%.

# **CATEGORIA DE ANÁLISE: CONTEÚDO**

Observando-se a categoria "Estrutura do Vídeo: Identificação de Trabalho de Planificação" e a dimensão relacionada com a presença de uma "Nota introdutória", os dados recolhidos revelam resultados pouco consistentes. Apesar de todos os vídeos apresentarem uma nota introdutória (a) só 20% procede à apresentação dos locutores/instituições e (b) apenas 30% procede à identificação de conhecimentos prévios requeridos. Todavia, o indicador "Identificação dos objetivos de aprendizagem" revela resultados positivos, sendo identificável em 60% dos vídeos.

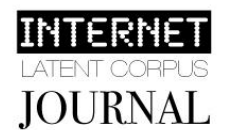

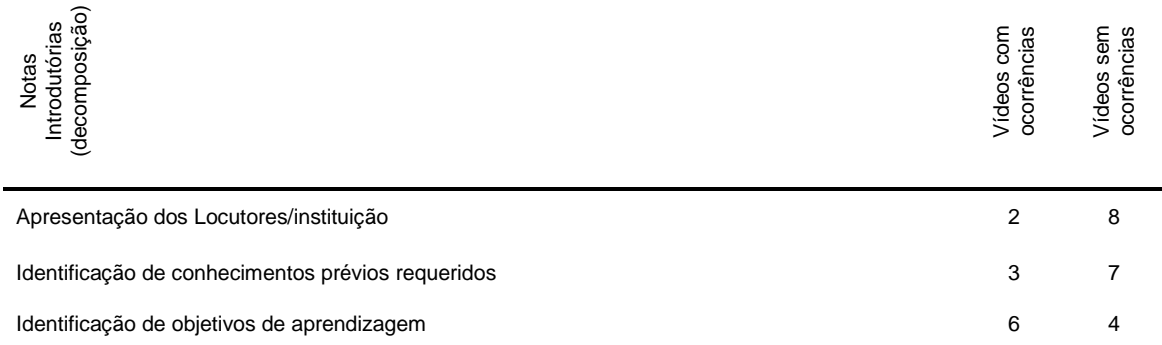

#### **QUADRO 5** INDICADORES DE QUALIDADE DAS NOTAS INTRODUTÓRIAS

Analisando-se a dimensão "Núcleo temático", é possível a identificação de resultados maioritariamente positivos. Todos os vídeos apresentaram correção na apresentação dos conteúdos explorados. Esta abordagem é, também, potenciada pela qualidade de uma estrutura sequencial de 90% dos conteúdos apresentados.

Na última dimensão de análise da presente categoria, avalia-se a presença e a qualidade das notas conclusivas dos vídeos recolhidos. Este indicador revela a presença de notas conclusivas em 80% dos vídeos recolhidos. No entanto, apenas um vídeo revela cuidado na formulação de um balanço final conclusivo, acerca dos conteúdos abordados na apresentação. Isto significa que 90% dos vídeos não apresentam trabalho de planificação neste indicador de análise.

#### **QUADRO 6** INDICADORES DE QUALIDADE DAS NOTAS CONCLUSIVAS

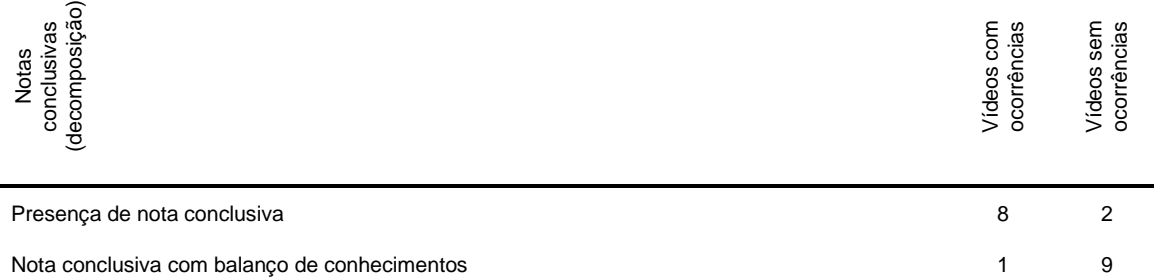

Analisando-se a categoria "Transmissão da Informação e Sobrecarga Cognitiva", pode concluir-se que os resultados são maioritariamente positivos. De um ponto de vista global, a recolha do mesmo nível de informação pode ocorrer tanto com a imagem, em 90% dos tutoriais, como com o áudio, em 100% dos tutoriais. A duplicação da informação em texto escrito ocorre apenas num vídeo. Quanto ao direcionamento da atenção para elementos centrais, este ocorre em 80% dos vídeos e recorre ao rato como indicador (70%), à barra de *scroll* (50%), ao zoom (40%) e um vídeo recorre, ainda, a elementos gráficos, como setas, para direcionar a atenção.

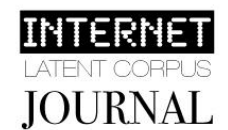

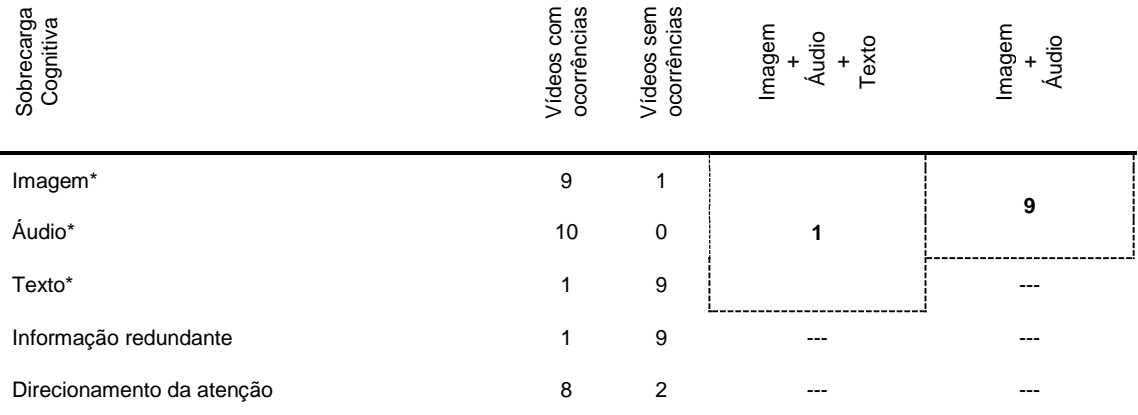

#### **QUADRO 7** INDICADORES SOBRE A TRANSMISSÃO DE INFORMAÇÃO E SOBRECARGA COGNITIVA

Perante a análise da dimensão relacionada com a promoção da interatividade, constatou-se que, no conjunto dos 10 vídeos analisados, nenhum demonstrou possuir este atributo, nem de forma elementar dentro do vídeo, nem por hiperligação a outro vídeo ou conteúdo externo. Cada vídeo funciona como um recurso isolado e autónomo.

Na dimensão de análise relacionada com as questões das funcionalidades do Moodle, os dados recolhidos levaram-nos à subdivisão do indicador em três parâmetros, nomeadamente: (a) questões de interface; (b) gestão do Moodle; e, (c) gestão de cursos; não se verificando qualquer evidência na gestão de utilizadores.

#### **QUADRO 8** FUNCIONALIDADES DO MOODLE

![](_page_11_Picture_302.jpeg)

**Inserção de pacotes SCORM nos cursos da plataforma Moodle (i);** 

![](_page_12_Picture_2.jpeg)

(a) - Vídeo 1: "Moodle Tutorial: Intro"; (b) - Vídeo 2: "Integrating Moodle and BigBlueButton"; (c) - Vídeo 3: "Tutorial: Cómo añadir un paquete de contenidos IMS a tu curso de Moodle"; (d) - Vídeo 4: "Quickly Copy Activities in Moodle 2.1 – YouTube"; (e) - Vídeo 5: "Tutorial Cómo usar la mensajería interna en Moodle - YouTube (2)";

(f) - Vídeo 6: "Book Module Tutorial – YouTube""; (g) - Vídeo 7: "Moodle Lightbox Tutorial – YouTube"; (h) - Vídeo 8: "Tutorial Cómo restaurar un curso de Moodle a partir de una copia de seguridad – YouTube";

(i) – Vídeo 9: "Moodle - SCORM - 034 – YouTube";

(j) - Vídeo 10: "Moodle 2.0 - Using Blocks – YouTube".

Apurou-se que as funcionalidades do Moodle abordadas foram: (a) a apresentação dos ícones da página principal, área de participante e os cursos onde o aluno está inscrito; (b) a navegação no Moodle com recurso aos botões de navegação, menus e outras opções; (c) a simulação da utilização do *addon* BigBlueButton; (d) a criação de conteúdo IMS, carregamento no sistema e configurações; (e) a utilização de funcionalidades do Moodle - conselhos práticos; (f) a menção de cuidados a ter no uso das funcionalidades Moodle, nomeadamente, o tamanho máximo de ficheiros; (g) a demonstração prática da forma de configurar e utilizar o sistema de envio de mensagens interno do Moodle - cenários possíveis: processos e opções; (h) a adição, (des)ativação, edição e movimentação de blocos.

Acerca da gestão do Moodle, as funcionalidades abordadas no *corpus* dos tutoriais foram: (a) a introdução aos módulos/blocos e sua função; (b) a utilização do BigBlueButton, sob a perspetiva do professor/tutor; (c) a duplicação de atividades; (d) a criação do Livro e exploração do tema: criação de capítulos, navegação por capítulos, impressão e exportação e criação de subcapítulos.

Na gestão de cursos, os tutoriais analisados abordam: (a) a criação de atividades no Moodle para utilizar o BigBlueButton; (b) a criação de uma galeria de imagens (*versus links* individuais por imagem); (c) a restauração de cursos Moodle; (d) a inserção de pacotes SCORM nos cursos da plataforma Moodle.

#### **CATEGORIA DE ANÁLISE: ATRIBUTOS GLOBAIS**

Perante uma análise dos atributos gerais, podem encontrar-se os seguintes resultados: (a) a maioria dos vídeos tem uma duração entre dois e quatro minutos (80%); (b) a narração está presente em todos os vídeos (em língua inglesa [70%] e castelhano [30%]) e auxiliou a compreensão do conteúdo em 60% dos casos analisados; (c) a versão do Moodle explorada só é indicada em 30% dos vídeos, no entanto, quando indicada, são exploradas versões iguais ou superiores à 2.0.0; (d) a maioria dos vídeos analisados destina-se a docentes/formadores/tutores (70%), apenas 20% contempla as duas perspetivas (professor/aluno).

# **TRIANGULAÇÃO DE DADOS**

Perante os dados recolhidos, considerou-se relevante a identificação dos vídeos cujas dimensões de análise referidas apresentassem resultado positivo na totalidade das dimensões definidas para avaliação. No entanto, não sendo possível a identificação de pelo menos um vídeo que se enquadrasse nesse requisito, transitou-se para a avaliação, por categoria, o que

![](_page_13_Picture_2.jpeg)

possibilitou a identificação dos vídeos que revelam só resultados positivos em algumas categorias/dimensões de análise selecionadas (cf. Quadro 9).

Cruzaram-se, assim, os resultados obtidos na avaliação, por cada vídeo, nas diversas dimensões de análise, o que resultou na seguinte classificação qualitativa: (a) o primeiro vídeo conseguiu resultados positivos em duas dimensões de análise; (b) do segundo ao quinto vídeo, obtiveram-se resultados positivos em três dimensões de análise; (c) o sexto vídeo, apenas conseguiu uma avaliação positiva em uma dimensão de análise; (d) o sétimo vídeo conseguiu uma avaliação positiva em três dimensões de análise; (e) o oitavo vídeo obteve o melhor resultado, conseguindo uma avaliação positiva em quatro dimensões de análise; (f) o nono e o décimo vídeos obtiveram resultados positivos em duas dimensões de análise.

**QUADRO 9** AVALIAÇÃO GLOBAL DE VÍDEOS, POR DIMENSAO DE ANÁLISE

![](_page_13_Picture_264.jpeg)

\* Nesta dimensão não foram considerados alguns indicadores por ambos os resultados poderem ser considerados aceitáveis, dependendo da situação a que se destinam (veja-se ponto "Construção de Uma Matriz de Avaliação).

O cruzamento da avaliação global (com base na matriz construída) de vídeos juntamente com o Quadro 1 permite, também, tecer as seguintes considerações: (a) o vídeo com mais "likes" não é aquele com maior qualidade; (b) o melhor tutorial (Vídeo 8) não é o mais visto. Complementarmente sabe-se, cruzando os dados do Quadro 1, que o vídeo com mais visualizações é aquele que apresenta o título mais genérico, não sendo as suas etiquetas as mais precisas. No entanto, o vídeo 8 trata de uma temática específica e etiquetagem mais focada ao tópico explorado, o que implica que terá que ser procurado por palavras-chave específicas para que apareça nos primeiros resultados.

# **CONCLUSÃO**

Tendo-se em consideração a questão de investigação que norteou o presente artigo, confirmou-se que o *Corpus* de Dados Latente na Internet pode ser utilizado no mapeamento qualitativo de um determinado conjunto de dados. No caso específico dos dados recolhidos no

![](_page_14_Picture_2.jpeg)

YouTube, foi possível a identificação de tendências, em termos de qualidade do conteúdo, no caso específico dos vídeos com exploração de funcionalidades do Moodle em formato tutorial.

Tendo em consideração os 10 vídeos mais vistos, podem desenvolver-se as seguintes considerações: (a) a catalogação do vídeos é maioritariamente efetuada de forma correta, tendo no entanto, sido possível a identificação da atribuição de títulos insuficientes perante o conteúdo explorado (em 20% dos casos analisados) e, ainda, etiquetagem insuficiente e/ou incorreta (30%). Estes pontos são especialmente relevantes dado que uma incorreta etiquetagem poderá conduzir à perda de conteúdos e/ou à correta apresentação destes numa pesquisa (cf. Quadro 2). Outro indicador, que pode gerar constrangimentos, refere que em 70% dos vídeos analisados não há uma indicação da versão Moodle em exploração. Isto significa que na maioria das vezes não é possível concluir se as funcionalidades exploradas são atuais ou relevantes.

Relativamente ao trabalho de planificação, constataram-se resultados relevantes. Todos os vídeos revelam a presença de uma nota introdutória, todavia, nota-se a necessidade de uma maior planificação desta secção por revelar que 40% dos vídeos não indicam, à partida, quais os objetivos de aprendizagem e 70% não indica quais os conhecimentos prévios requeridos. Relativamente à planificação do núcleo temático, os resultados são muito positivos dado que todos os vídeos revelam correção no conteúdo exposto e, além disso, é respeitada uma ordem sequencial de apresentação em 90% dos casos, facto que atenua a impossibilidade de navegação por etiquetas nos tutoriais em formato vídeo (cf. Quadro 3). Por fim, constata-se que os tutoriais incluem na sua maioria (80%) uma nota conclusiva; no entanto, apurou-se que esta nota é insuficiente por não proceder a uma sistematização dos conhecimentos adquiridos.

No que concerne à categoria relacionada com a transmissão de informação e sobrecarga cognitiva, apurou-se que a maior parte da informação é transmitida através de áudio e vídeo, representando o texto um "suporte" pouco utilizado. Na componente áudio, apurou-se que a locução está presente em todos os vídeos e que é efetuada na língua inglesa (70%) e, também, em castelhano (30%). Em 60% dos casos, a locução auxiliou a compreensão dos conteúdos. Ainda dentro desta categoria, verificou-se que a informação não é redundante (90%) e são utilizadas várias técnicas de direcionamento de atenção. Em suma, considera-se pouco provável a ocorrência de sobrecarga cognitiva nos vídeos analisados.

O principal ponto negativo dos tutoriais vídeo recolhidos no YouTube prende-se com a ausência absoluta de interatividade. Não há, em nenhum dos vídeos analisados, qualquer tipo de interatividade, nem mesmo de forma elementar, através de hiperligações ou botões. Estes dados corroboram a perspetiva de [Tempelman-Kluit \(2006\)](#page-16-21) e [Mestre \(2010\)](#page-16-1), que tinham já identificado esta lacuna noutros tutoriais.

Atendendo à segunda subquestão, que norteou a investigação, podemos concluir que os tutoriais abarcam, essencialmente, funcionalidades que podem ser subdivididas em três parâmetros, nomeadamente, questões relacionadas com: (a) interface, focadas em 50% dos vídeos; (b) gestão do Moodle, focadas em 40% dos vídeos; e, (c) gestão de cursos, focadas em 40% dos vídeos. Podemos, ainda, constatar que o primeiro parâmetro compreende 50% dos resultados e os segundo e terceiro representam equitativamente 25% da abordagem de funcionalidades presentes na plataforma Moodle, pelo que se pode concluir que as questões relacionadas com a interface da plataforma em estudo são aquelas que maior interesse/dificuldade apresentam aos seus utilizadores.

![](_page_15_Picture_2.jpeg)

# **IDENTIFICAÇÃO DAS VANTAGENS E LIMITAÇÕES**

A opção por vídeos com duração aproximada de quatro minutos (justificada na Categoria de Análise: Atributos Globais) poderá ter conduzido à não inclusão de funcionalidades mais complexas, que eventualmente pudessem requerer mais tempo para a sua exploração. Por outro lado, há resultados para os quais não é possível a identificação de uma resposta que vá além da especulação, nomeadamente, aqueles indicadores que apontam que o tutorial com maior qualidade não é o mesmo que apresenta o maior número de "likes" e que o melhor tutorial não é o mais visto.

# **DESCRIÇÃO DAS APLICAÇÕES DOS RESULTADOS APRESENTADOS E RECOMENDAÇÕES PARA ESTUDOS FUTUROS**

A presente matriz de avaliação pode representar uma linha de orientação para amadores e profissionais que desejem desenvolver tutoriais educacionais em vídeo. Note-se que esta resulta, principalmente, de um trabalho de articulação das principais contribuições da literatura da especialidade.

Além das respostas às questões de investigação, é possível a identificação de vários resultados que, apesar de controversos, poderão revelar percursos relevantes de investigação, nomeadamente, a aparente falta de relação entre a qualidade de um vídeo e o número de visualizações, classificações "like/dislike" e (in)existência de comentários.

Muito há a fazer no universo da avaliação de *Corpus* de Dados Latente na Internet, nomeadamente, pela escassez de referenciais de avaliação. O presente estudo apresenta-se como proposta para um ponto de partida para uma matriz de avaliação mais extensa e aprofundada, neste âmbito de investigação.

# **REFERÊNCIAS BIBLIOGRÁFICAS**

- <span id="page-15-0"></span>Attwell, G. (2007). Personal Learning Environments - the future of eLearning? *eLearning Papers, 2*(1).
- <span id="page-15-2"></span>Berk, R. A. (2009). Multimedia Teaching with Video Clips: TV, Movies, YouTube, and mtvU in the College Classroom. *International Journal of Technology in Teaching and Learning, 5*(1), 1-21.
- <span id="page-15-1"></span>Burke, S. C., Snyder, S., & Rager, R. C. (2009). An Assessment of Faculty Usage of YouTube as a Teaching Resource. *The Internet Journal of Allied Health Sciences and Practice, 7*(1).
- <span id="page-15-4"></span>Clark, R. C., & Mayer, R. E. (2008). *e-Learning and the Science of Instruction* (2.ª Ed. ed.). San Francisco: Pfeiffer.
- <span id="page-15-3"></span>Coutinho, C. P. (2011). *Metodologia de Investigação em Ciências Sociais e Humanas: Teoria e Prática*: Almedina.

![](_page_16_Picture_2.jpeg)

- <span id="page-16-6"></span>Demski, J. (2012). Rebuilding the LMS for the 21st Century. *Campus Tehnology*. Retrieved from [http://campustechnology.com/articles/2012/03/29/rebuilding-the-lms-for-the-21st](http://campustechnology.com/articles/2012/03/29/rebuilding-the-lms-for-the-21st-century.aspx)[century.aspx](http://campustechnology.com/articles/2012/03/29/rebuilding-the-lms-for-the-21st-century.aspx)
- <span id="page-16-20"></span>Deubel, P. (2003). An investigation of behaviorist and cognitive approaches to instructional multimedia design. *Journal of Educational Multimedia and Hypermedia, 12*(1), 63-90.
- <span id="page-16-0"></span>Downes, S. (2008). Places to Go: YouTube. *Innovate - Journal of online education, 4*(5).
- <span id="page-16-5"></span>Ellis, R. K. (2009). A Field Guide to Learning Management Systems Retrieved from [http://www.astd.org/NR/rdonlyres/12ECDB99-3B91-403E-9B15-](http://www.astd.org/NR/rdonlyres/12ECDB99-3B91-403E-9B15-7E597444645D/23395/LMS_fieldguide_20091.pdf) [7E597444645D/23395/LMS\\_fieldguide\\_20091.pdf](http://www.astd.org/NR/rdonlyres/12ECDB99-3B91-403E-9B15-7E597444645D/23395/LMS_fieldguide_20091.pdf)
- <span id="page-16-7"></span>Hippel, E. v., & Krogh, G. v. (2003). Open Source Software and the "Private-Collective" Innovation Model: Issues for Organization Science. *Organization Science, 14*(2), 209- 223.
- <span id="page-16-4"></span>Jones, T., & Cuthrell, K. (2011). YouTube: Educational Potentials and Pitfalls. *Computers in the Schools, 28*(1), 75-85. doi: 10.1080/07380569.2011.553149
- <span id="page-16-9"></span>Lessard-Hébert, M., Goyette, G., & Boutin, G. (2005). *Investigação Qualitativa – Fundamentos e Práticas* (2.ª Ed. ed.). Lisboa: Instituto Piaget.
- <span id="page-16-15"></span>Mardis, L. A., & Ury, C. J. (2008). Innovation – an LO library: reuse of learning objects. *Reference Services Review, 36*(4), 389-413. doi: 10.1108/00907320810920360
- <span id="page-16-1"></span>Mestre, L. S. (2010). Matching Up Learning Styles with Learning Objects: What's Effective? *Journal of Library Administration, 50*(7-8), 808-829. doi: 10.1080/01930826.2010.488975
- <span id="page-16-8"></span>Moodle. (2012). Moodle.org: open-source community-based tools for learning Retrieved 30 de Abril, 2012, from [www.moodle.org](http://www.moodle.org/)
- <span id="page-16-14"></span>Morain, M., & Swarts, J. (2012). YouTutorial: A Framework for Assessing Instructional Online Video. *Technical Communication Quarterly, 21*(1), 6-24. doi: 10.1080/10572252.2012.626690
- <span id="page-16-11"></span>Neri de Souza, F. (2010). Internet: Florestas de Dados Ainda por Explorar. *Internet Latent Corpus Journal, 1*(1).
- <span id="page-16-12"></span>Neri de Souza, F., Costa, A. P., & Moreira, A. (2011). Questionamento no Processo de Análise de Dados Qualitativos com apoio do software WebQDA. *EduSer - Revista de educação, 3*(1).
- <span id="page-16-18"></span>Plumb, T. K. (2010). Creating Electronic Tutorials: On Your Mark, Get Set, Go! *Journal of Electronic Resources Librarianship, 22*(1-2), 49-64. doi: 10.1080/1941126x.2010.486729
- <span id="page-16-16"></span>Reece, G. J. (2005). Critical thinking and cognitive transfer: Implications for the development of online information literacy tutorials. *Research Strategies, 20*(4), 482-493. doi: 10.1016/j.resstr.2006.12.018
- <span id="page-16-13"></span>Shen, J., Wang, M., Yan, S., & Hua, X.-S. (2011). *Multimedia Tagging: Past, Present and Future*. Paper presented at the ACM Multimedia 2011, Arizona, USA.
- <span id="page-16-2"></span>Silver, S. L., & Nickel, L. T. (2005). Are online tutorials effective? A comparison of online and classroom library instruction methods. *Research Strategies, 20*(4), 389-396. doi: 10.1016/j.resstr.2006.12.012
- <span id="page-16-19"></span>Slebodnik, M., & Riehle, C. F. (2009). Creating Online Tutorials at Your Libraries: Software Choices and Practical Implications. *Reference User Services Quarterly, 49*(1), 33-51.
- <span id="page-16-17"></span>Su, S.-F., & Kuo, J. (2010). Design and Development of Web-based Information Literacy Tutorials. *The Journal of Academic Librarianship, 36*(4), 320-328.
- <span id="page-16-21"></span>Tempelman-Kluit, N. (2006). Multimedia Learning Theories and Online Instruction. *College & Research Libraries, 67*(4), 364-369.
- <span id="page-16-10"></span>Yin, R. k. (2005). *Estudo de Caso – Planejamento e Métodos*. Porto Alegre: Bookman.
- <span id="page-16-3"></span>YouTube. (2012). YouTube - Broadcast Yourself Retrieved 30 de Abril, 2012, from [www.youtube.com](http://www.youtube.com/)